#### <<AutoCAD 2013

<<AutoCAD 2013

- 13 ISBN 9787302329343
- 10 ISBN 7302329346

出版时间:2013-7

PDF

#### http://www.tushu007.com

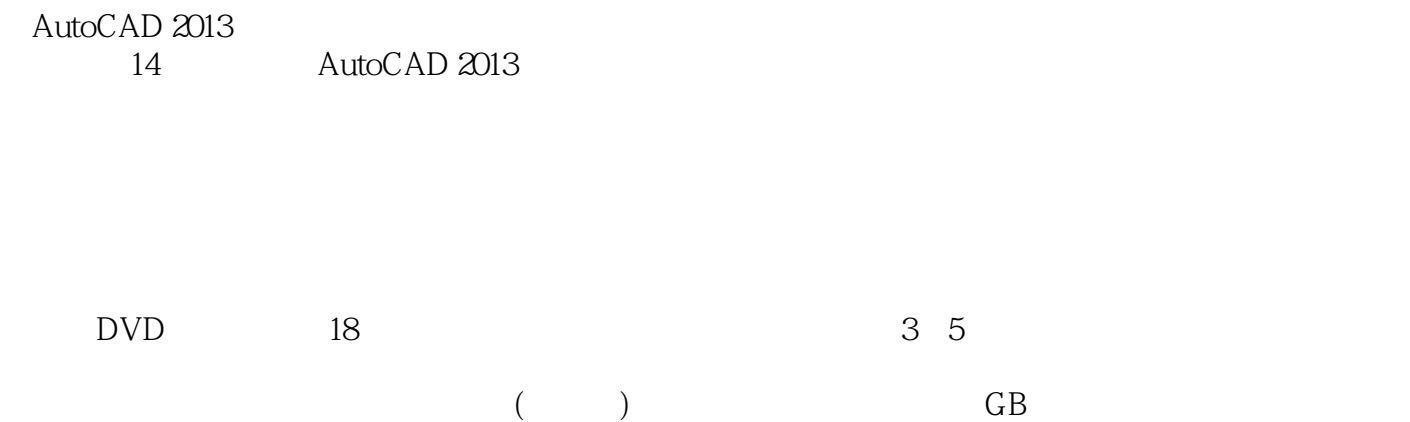

 $>>$ 

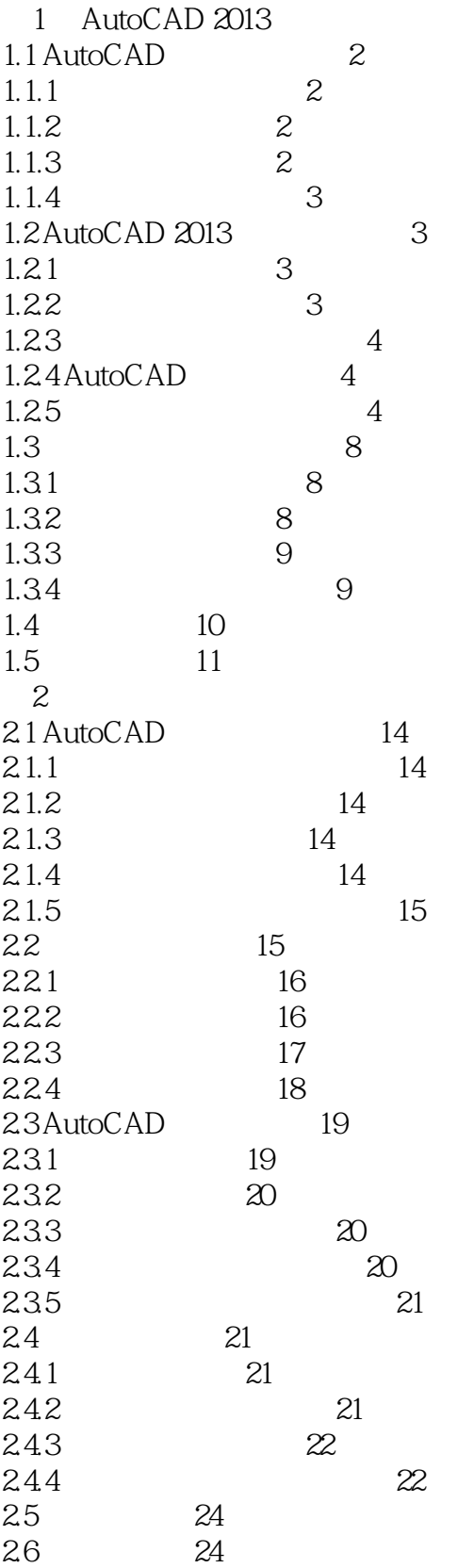

 $>>$ 

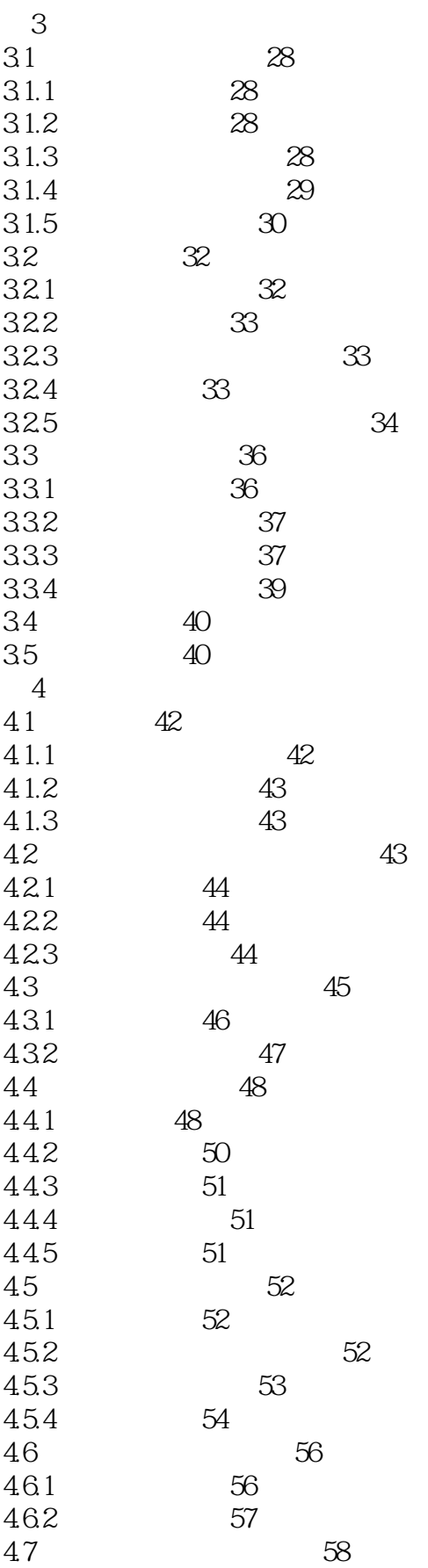

<<AutoCAD 2013

 $>>$ 

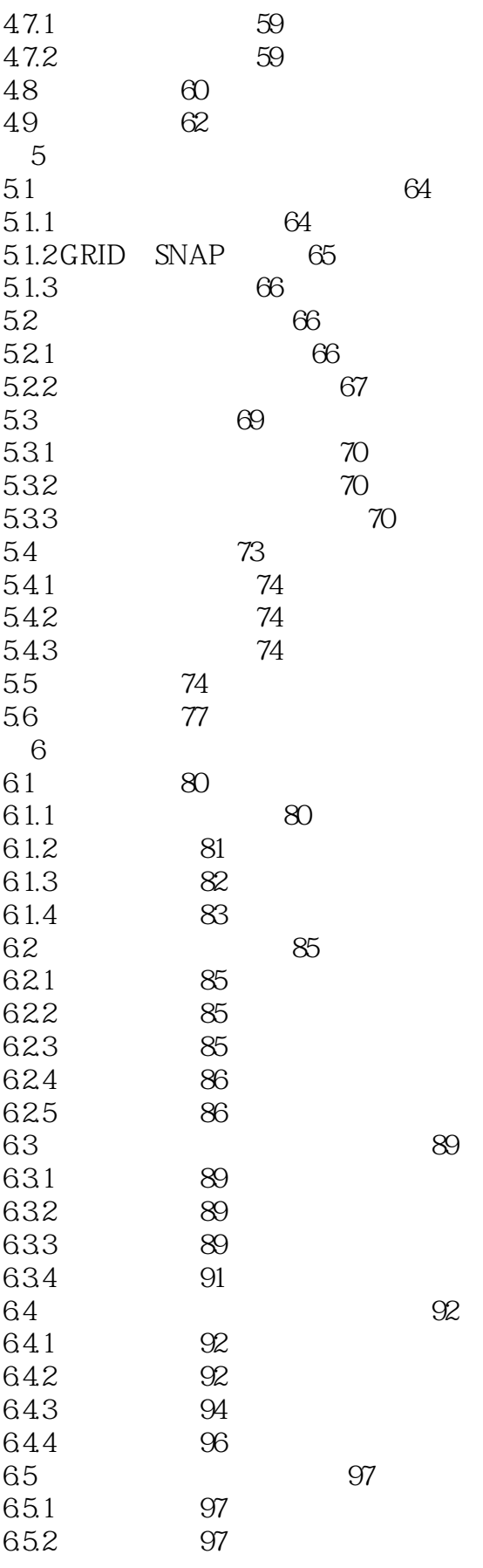

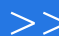

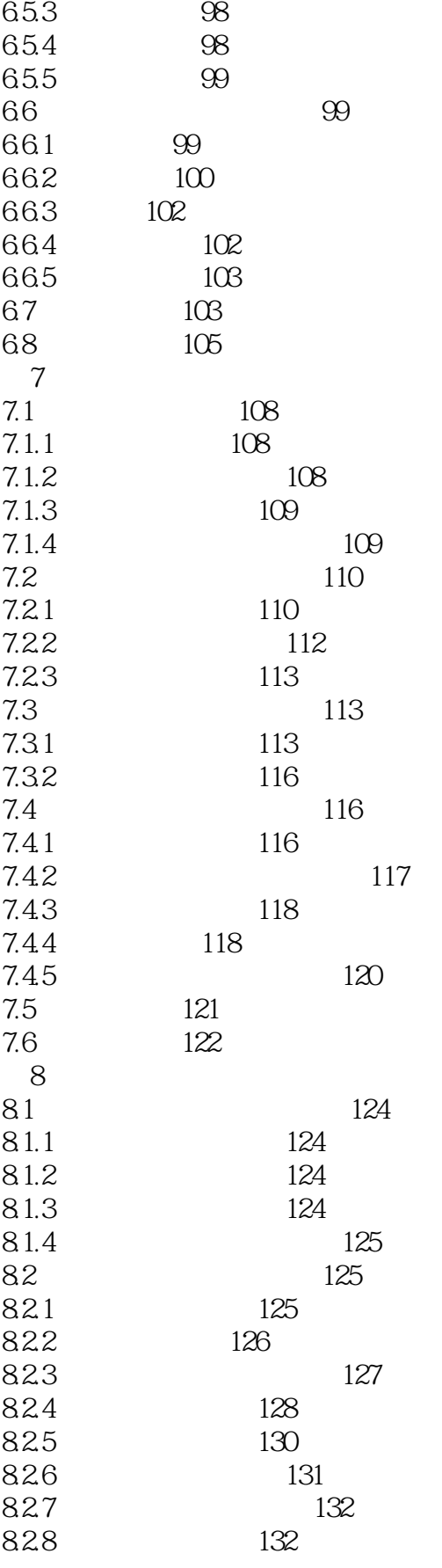

 $\,$ 

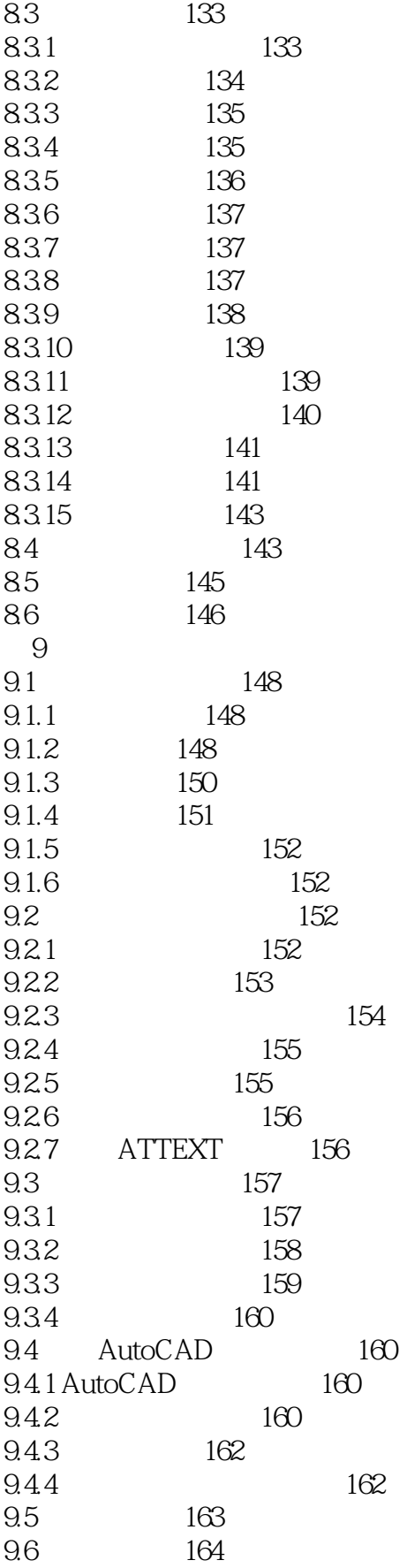

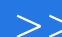

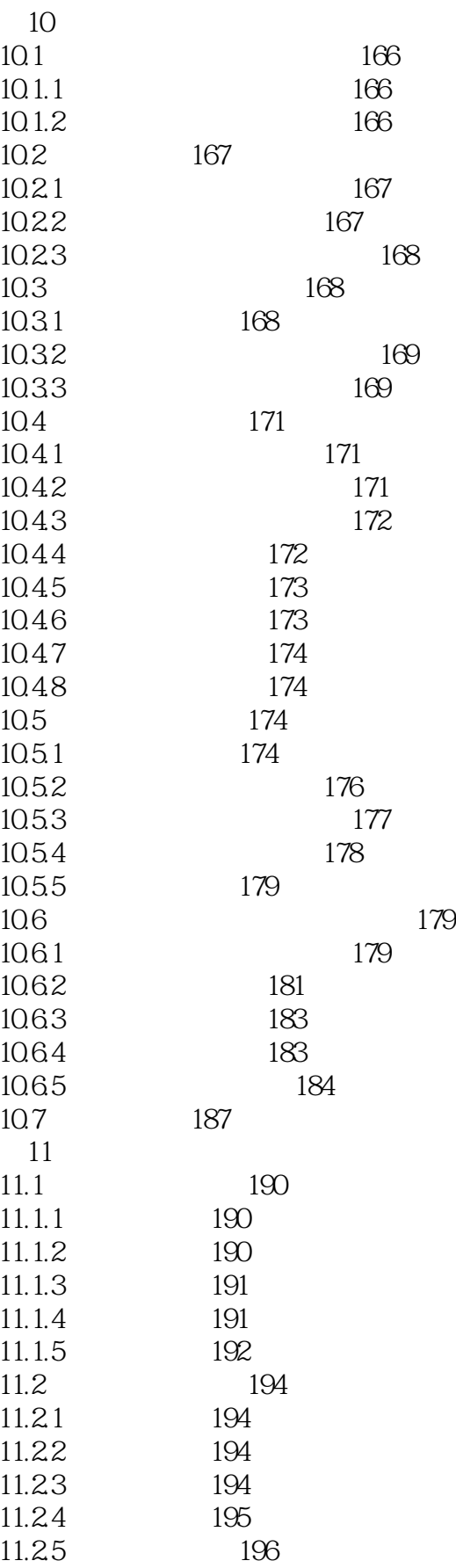

 $>$ 

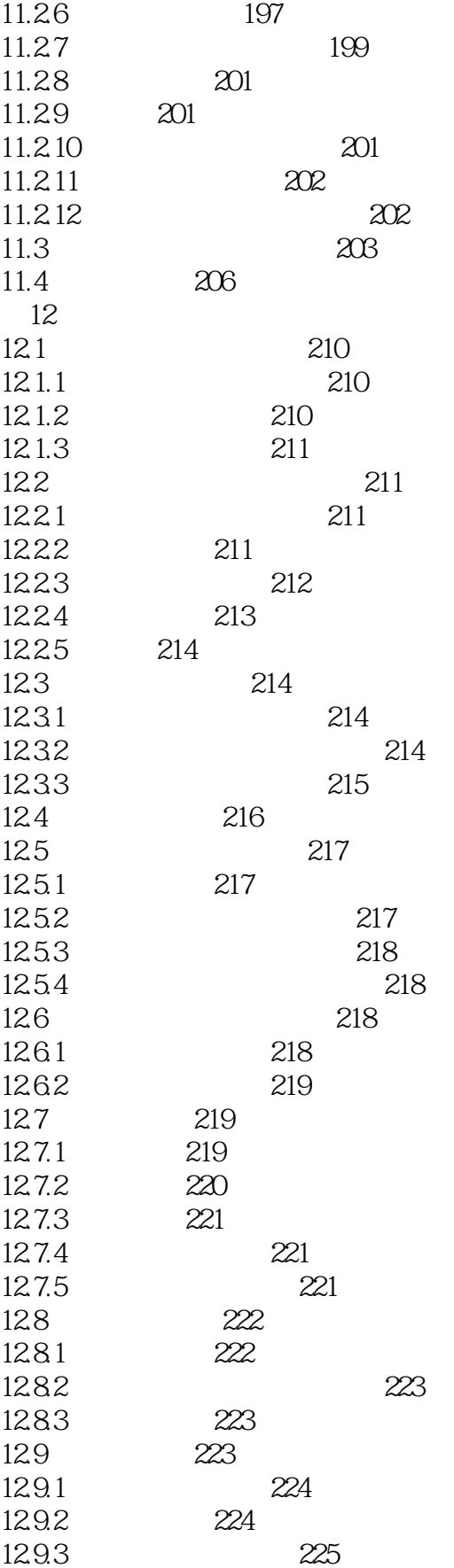

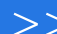

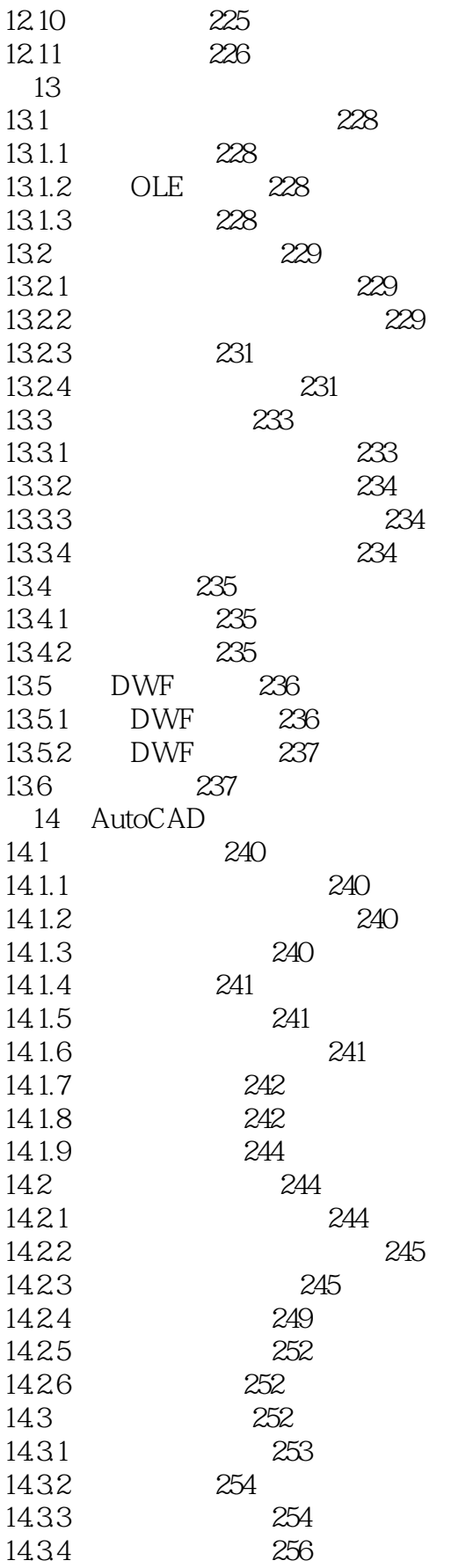

<<AutoCAD 2013

14.4  $259$ 

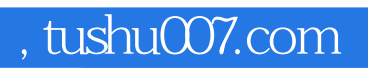

## <<AutoCAD 2013

本站所提供下载的PDF图书仅提供预览和简介,请支持正版图书。

更多资源请访问:http://www.tushu007.com